## ASTR DIGITIZATION WORKFLOW

How we prepare, scan, verify, and store our content

# **Basic four step process + closure**

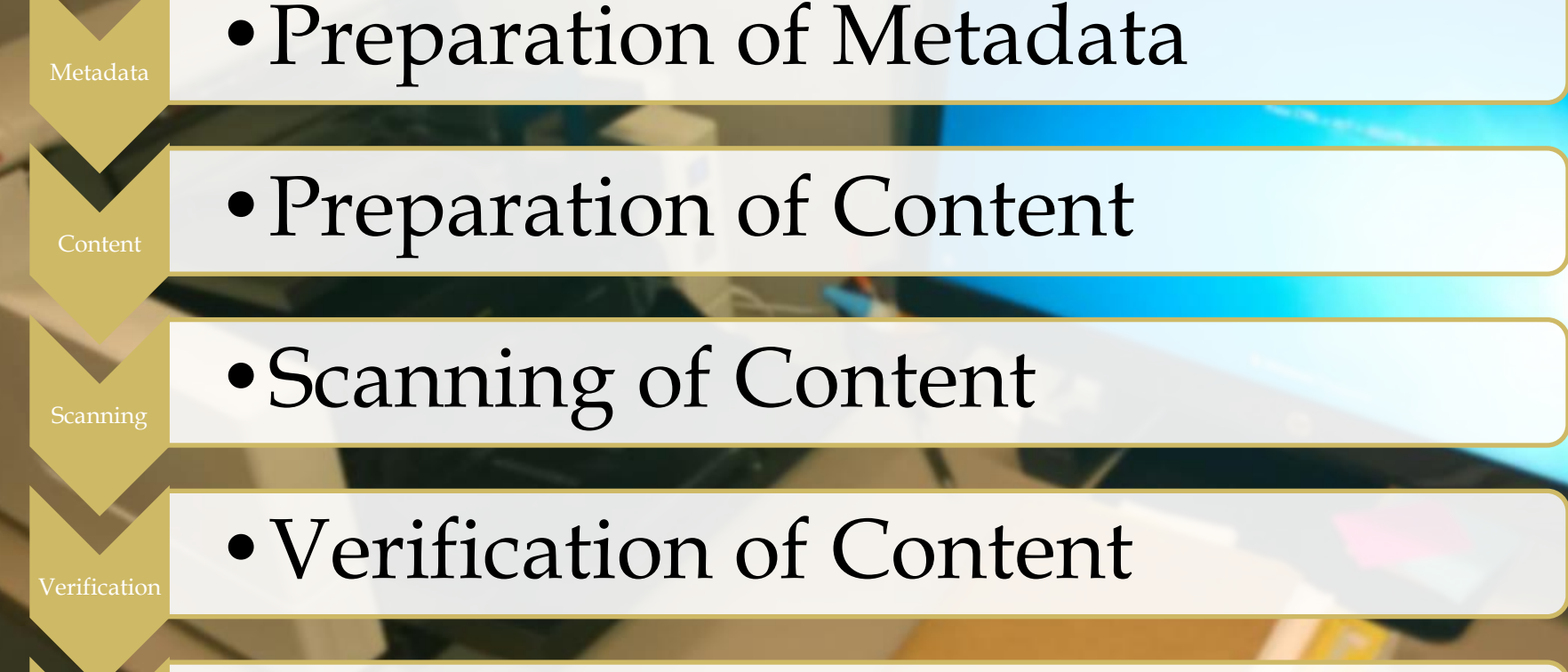

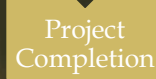

#### •Verification of Completed Project

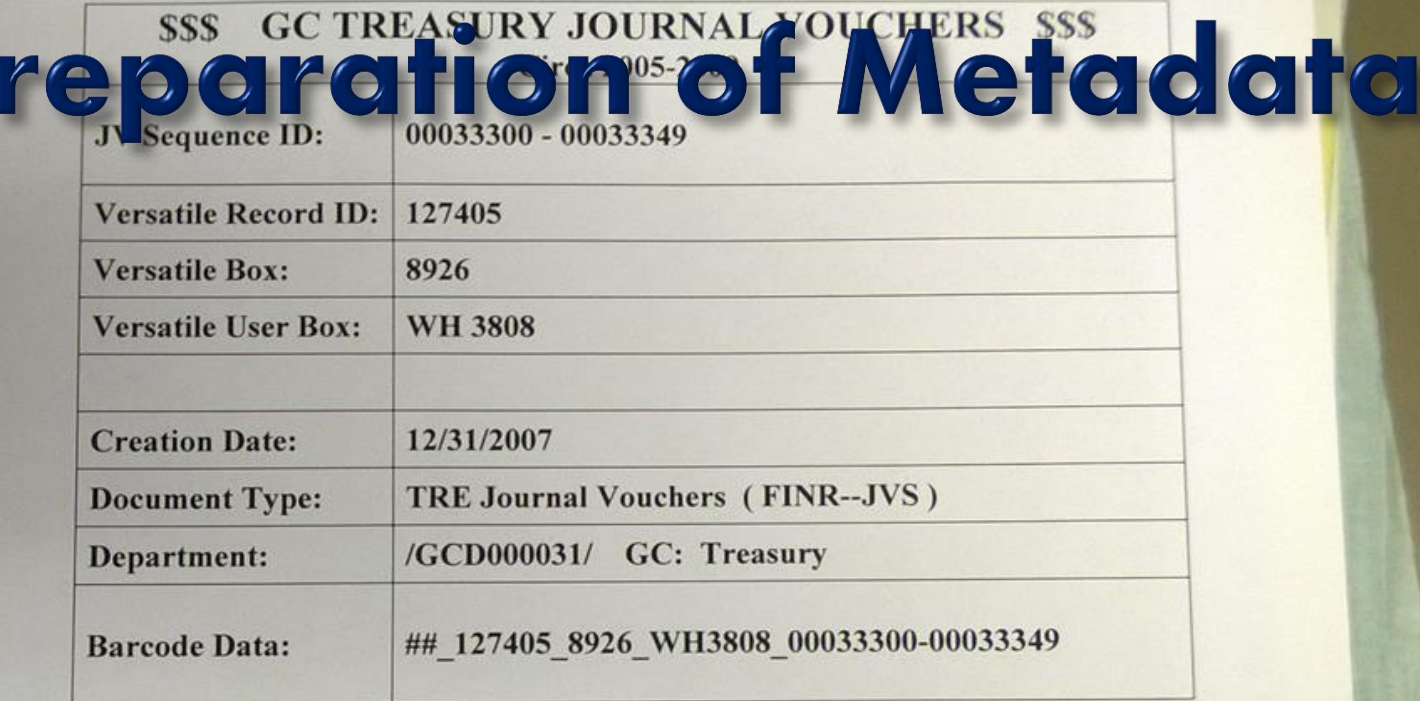

No File was found in the box:  $\Box$ 

Scanned by: \_\_\_\_\_\_

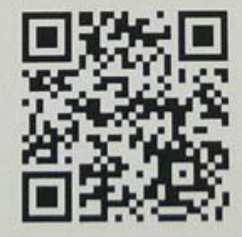

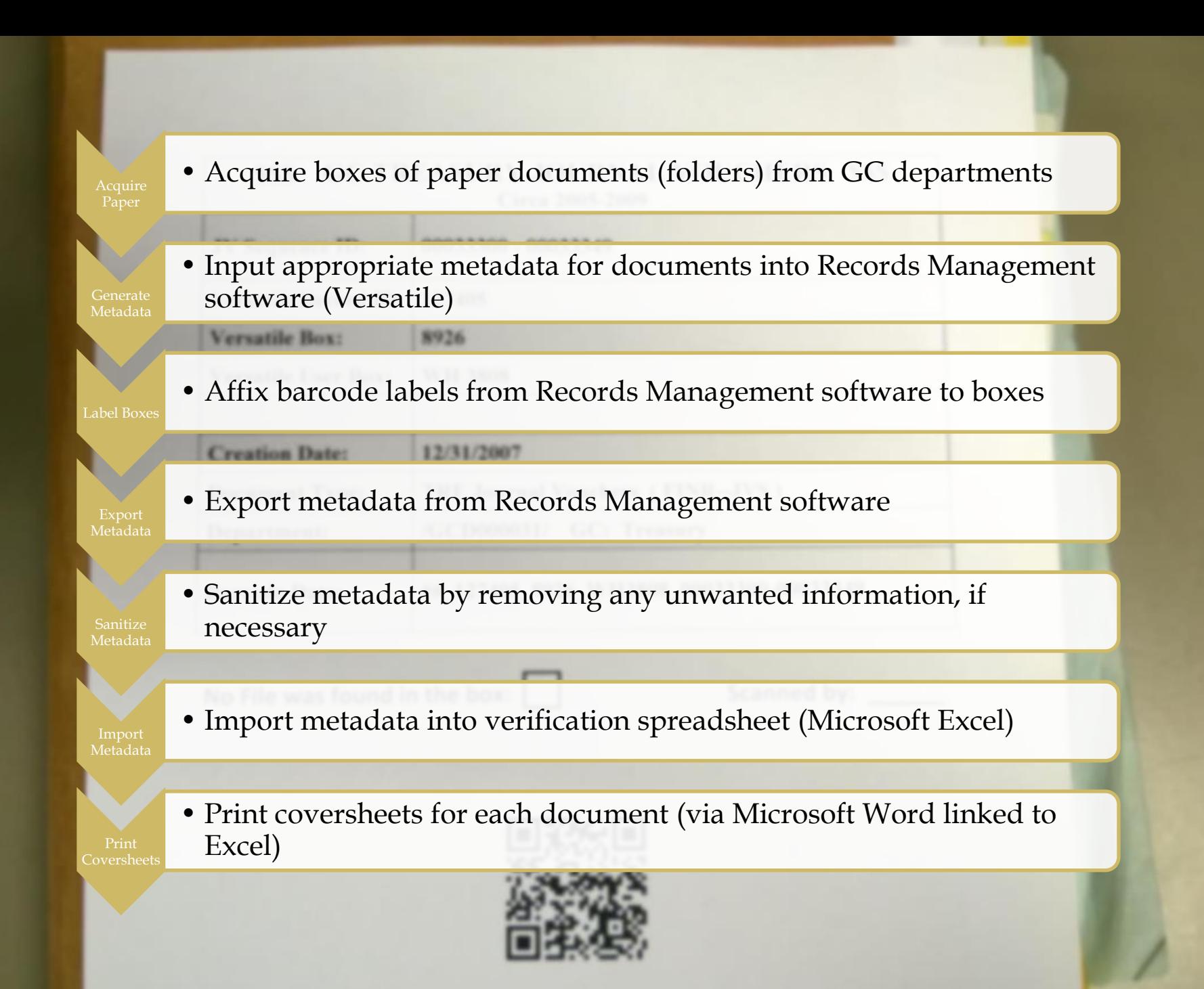

### Preparation of Content

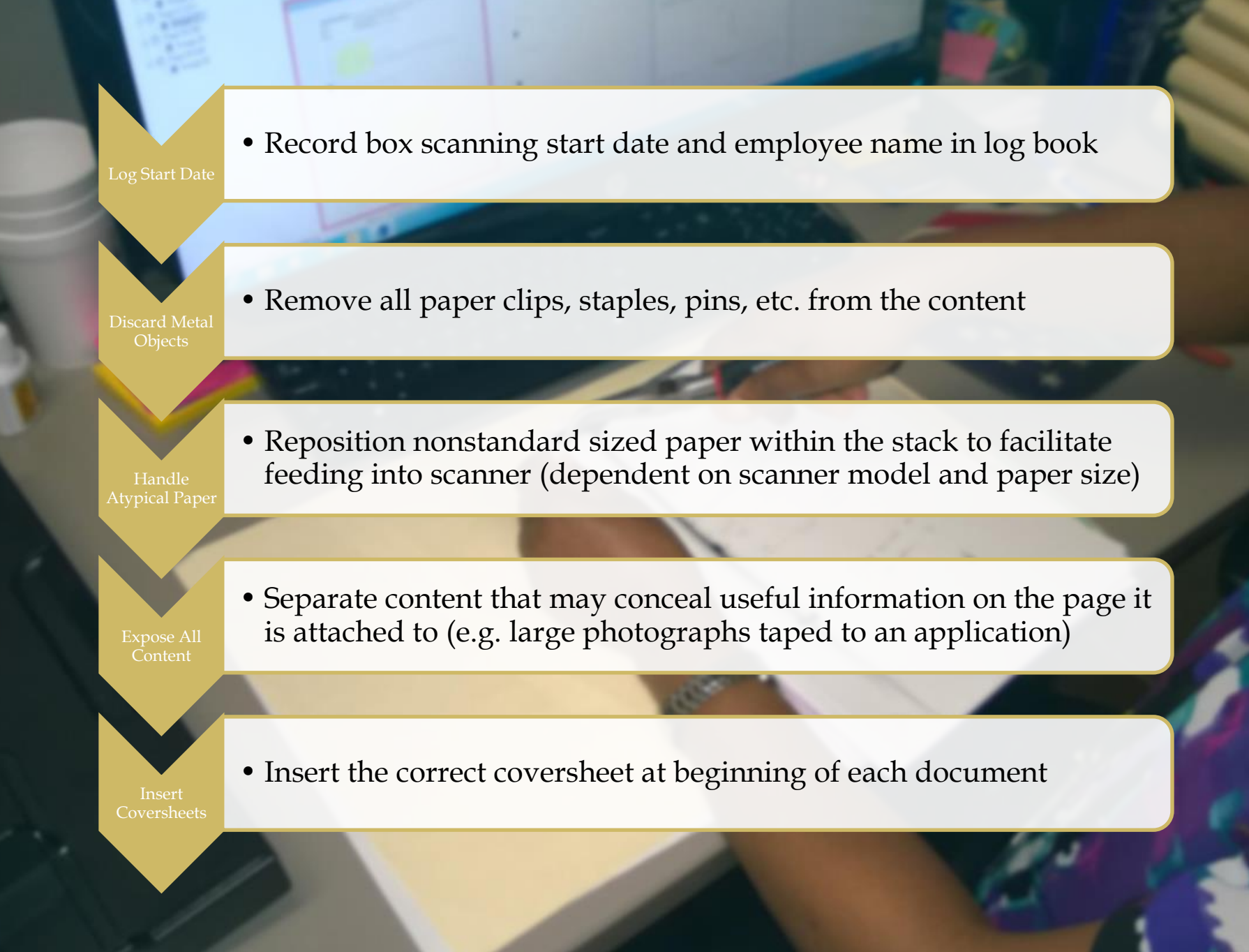

#### Scanning

Content OF

Ō

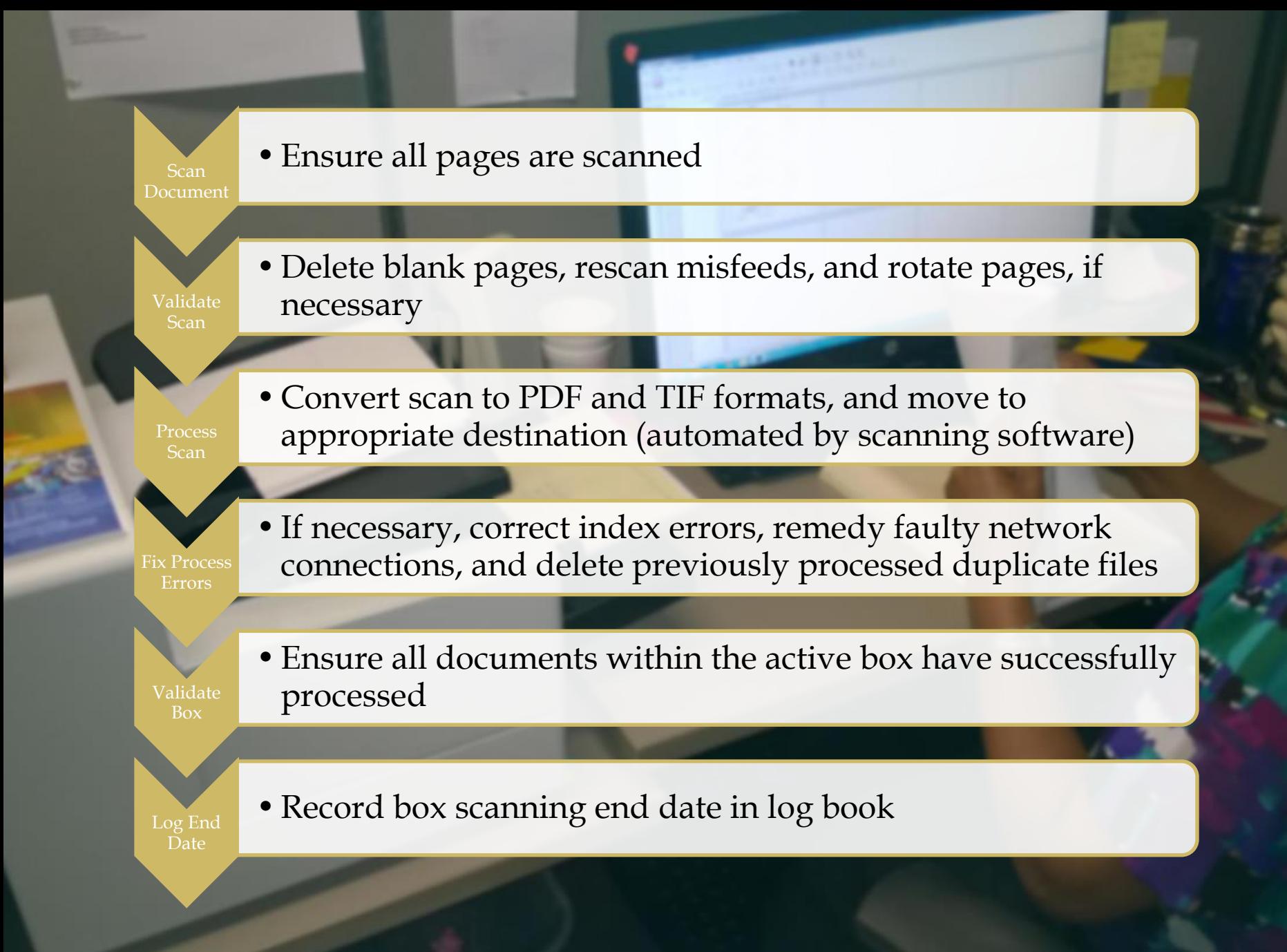

#### **Verification of Content**

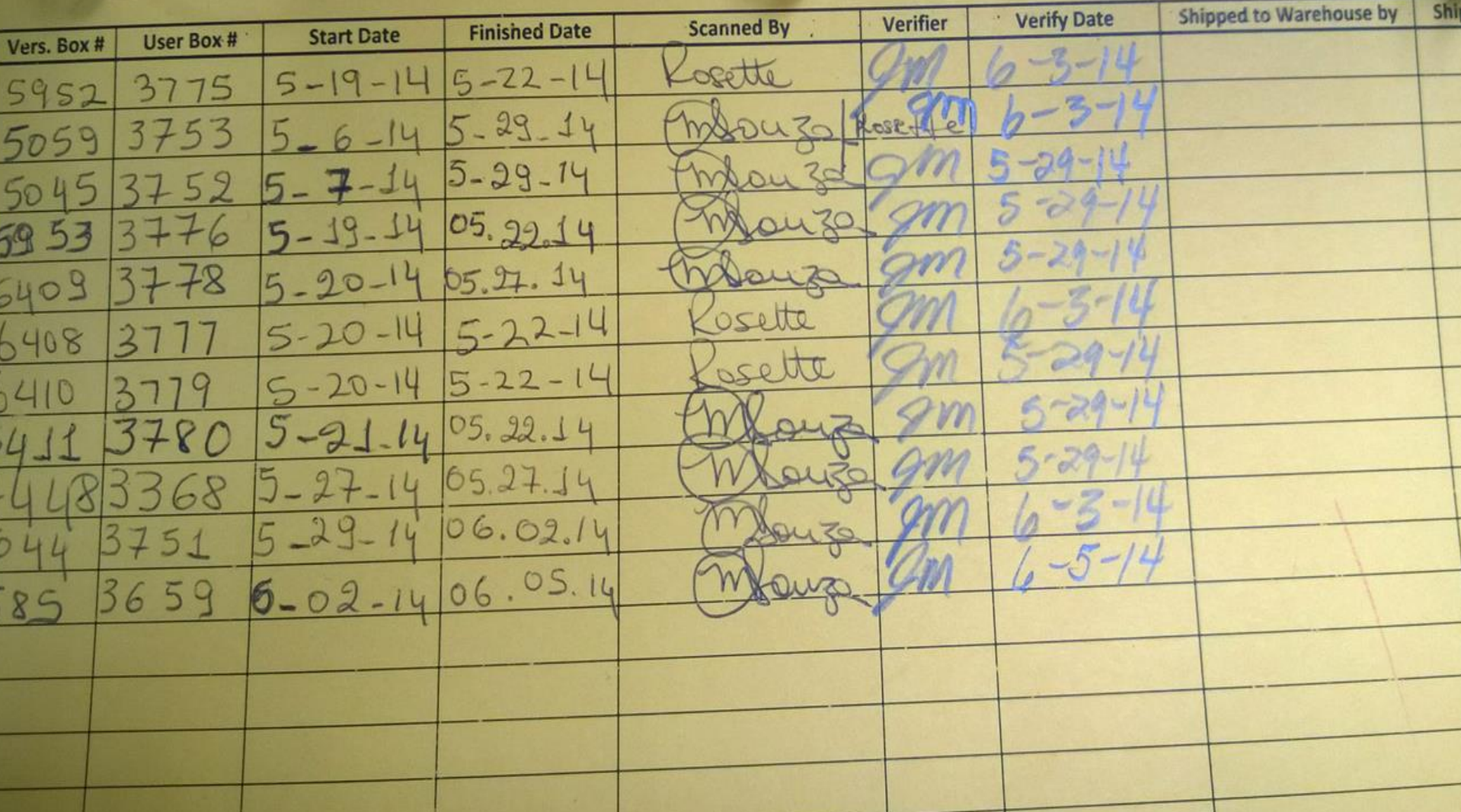

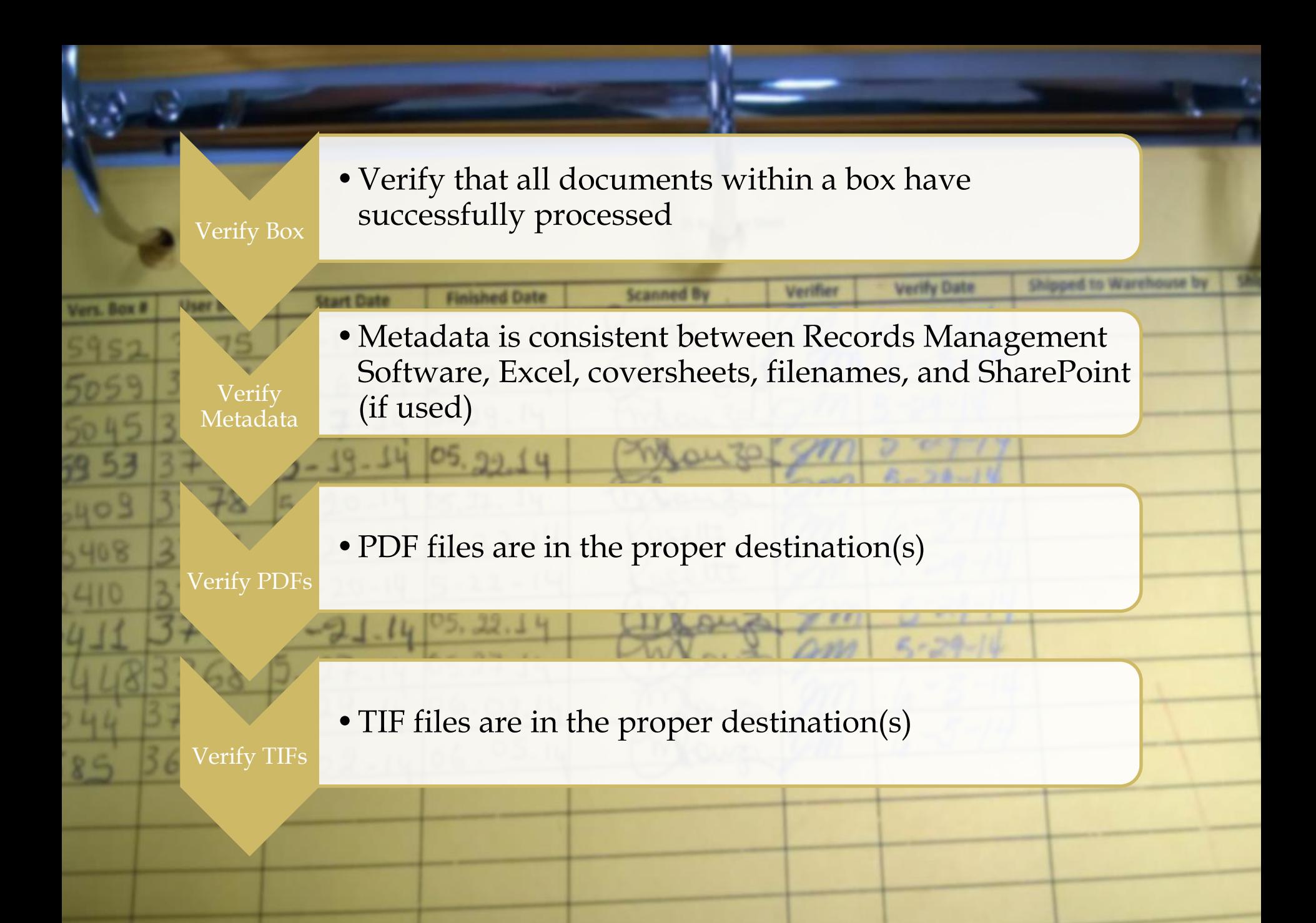

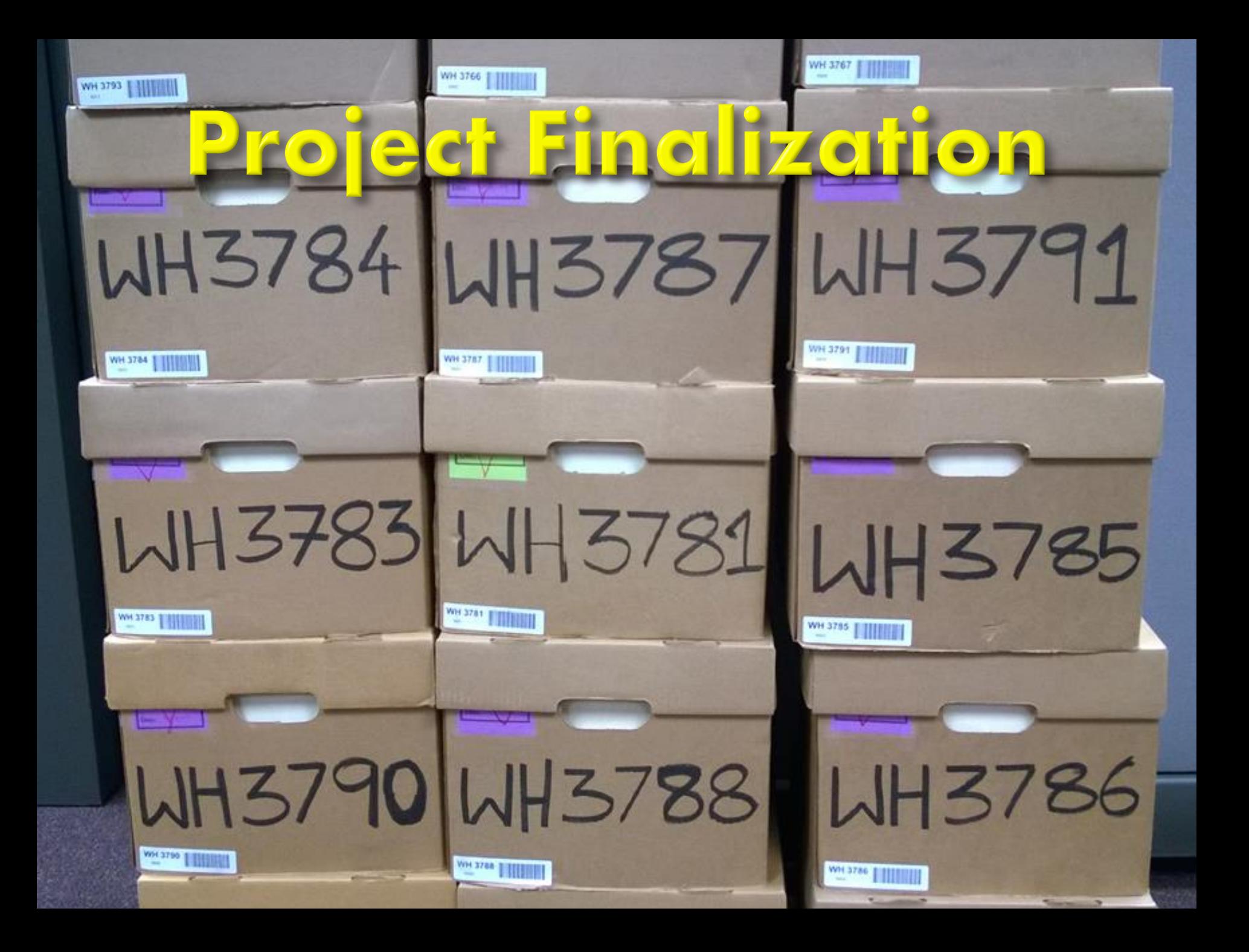

#### Verify Completed Project

•Once whole project is complete, verify that all documents, boxes, PDFs and TIFs are accounted for and appropriately located.

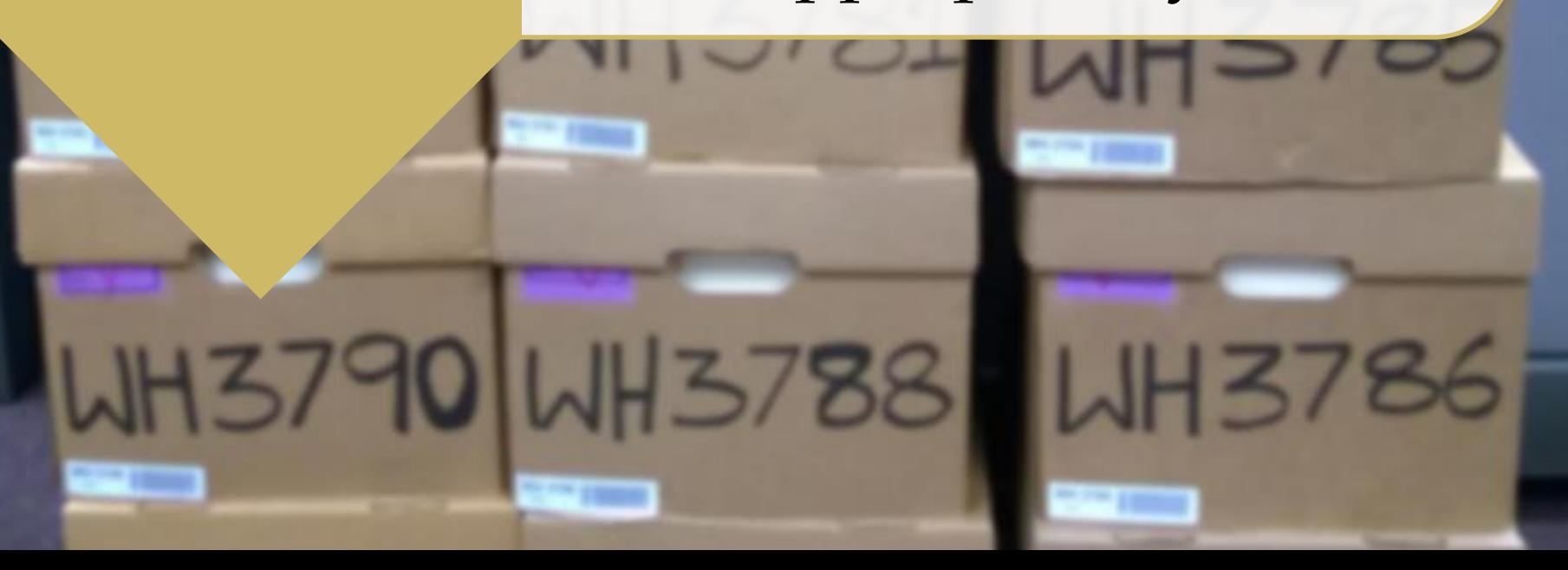

# QUESTIONS?

#### THANK YOU

Joshua Marcoe Database/Web Developer General Conference Office of Archives, Statistics, and Research ASDAL Conference, July 2014